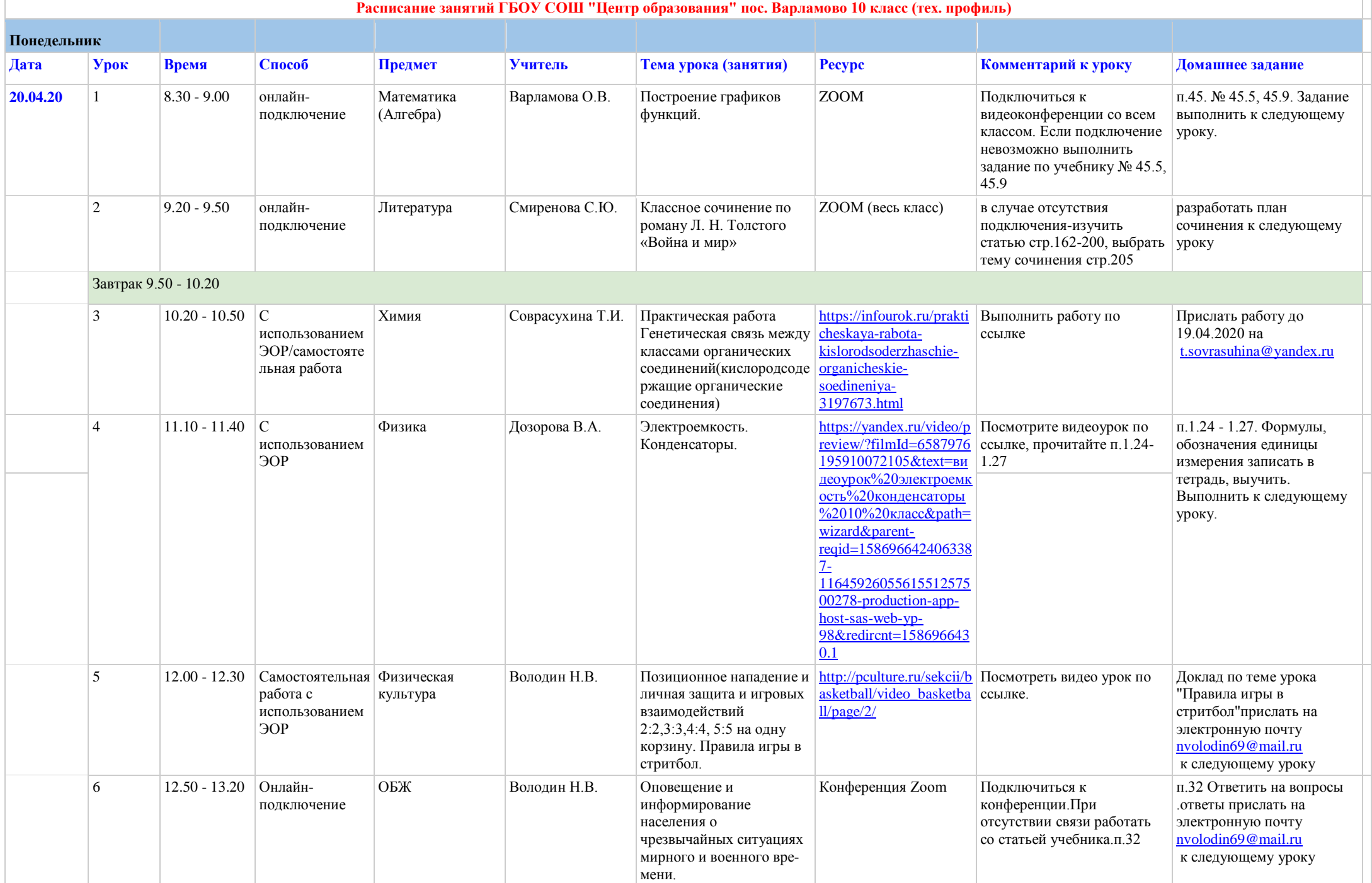

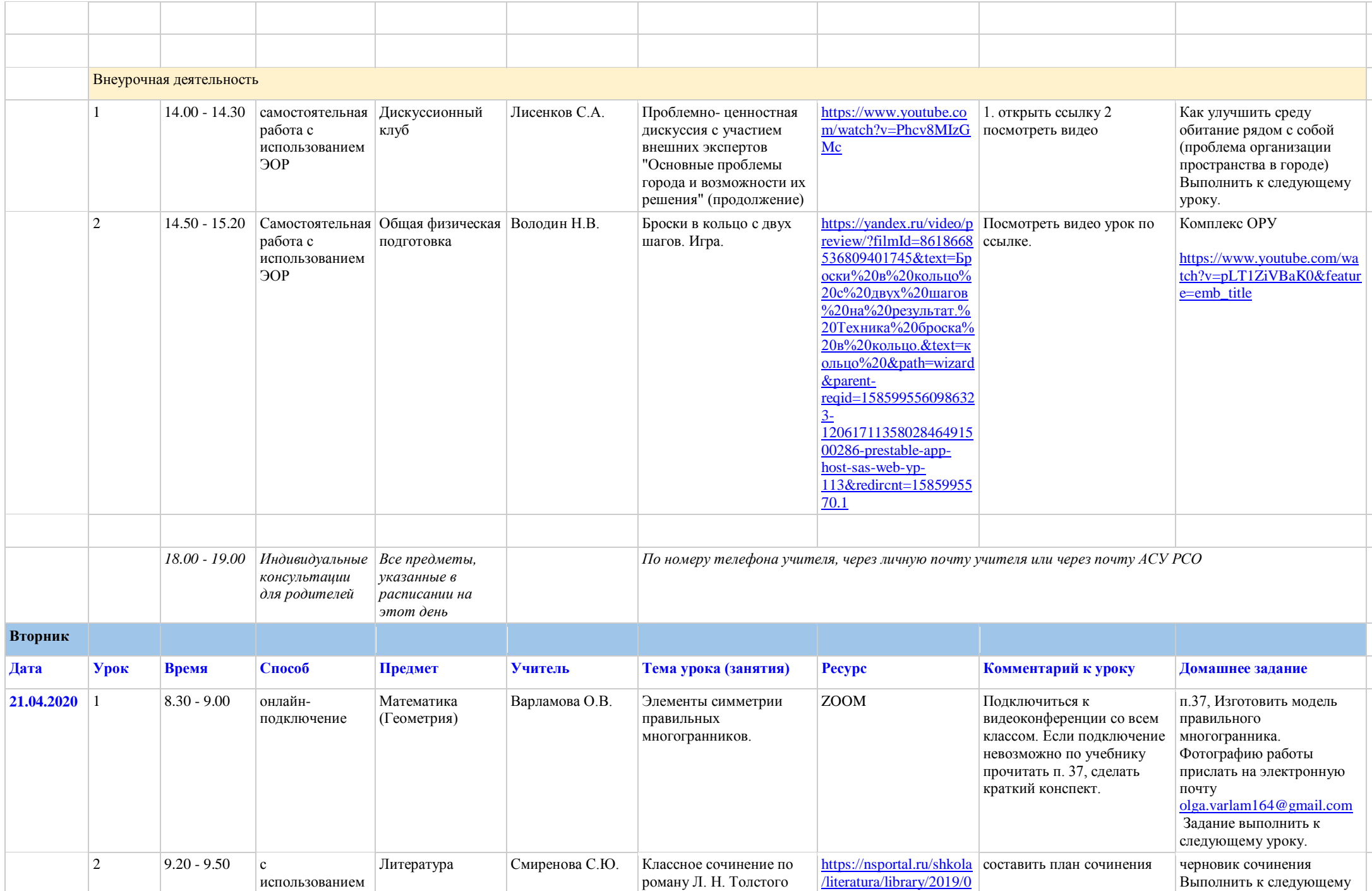

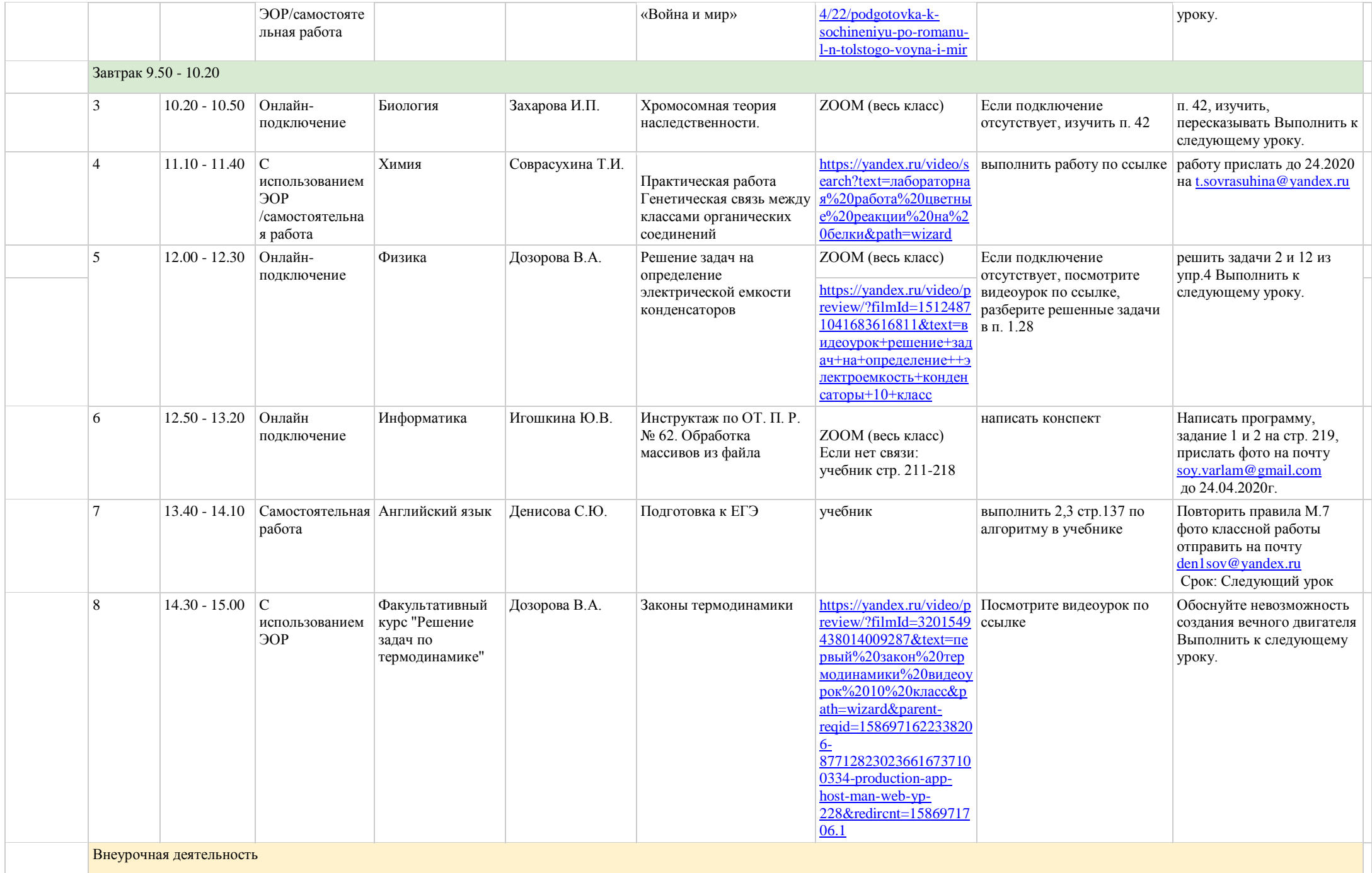

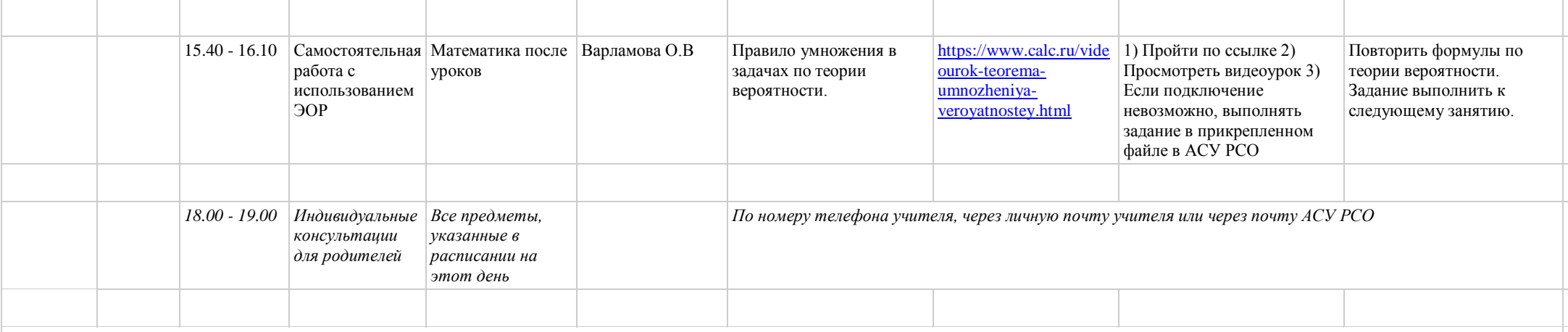

## **Расписание занятий ГБОУ СОШ "Центр образования" пос. Варламово 10 класс (тех. профиль)**

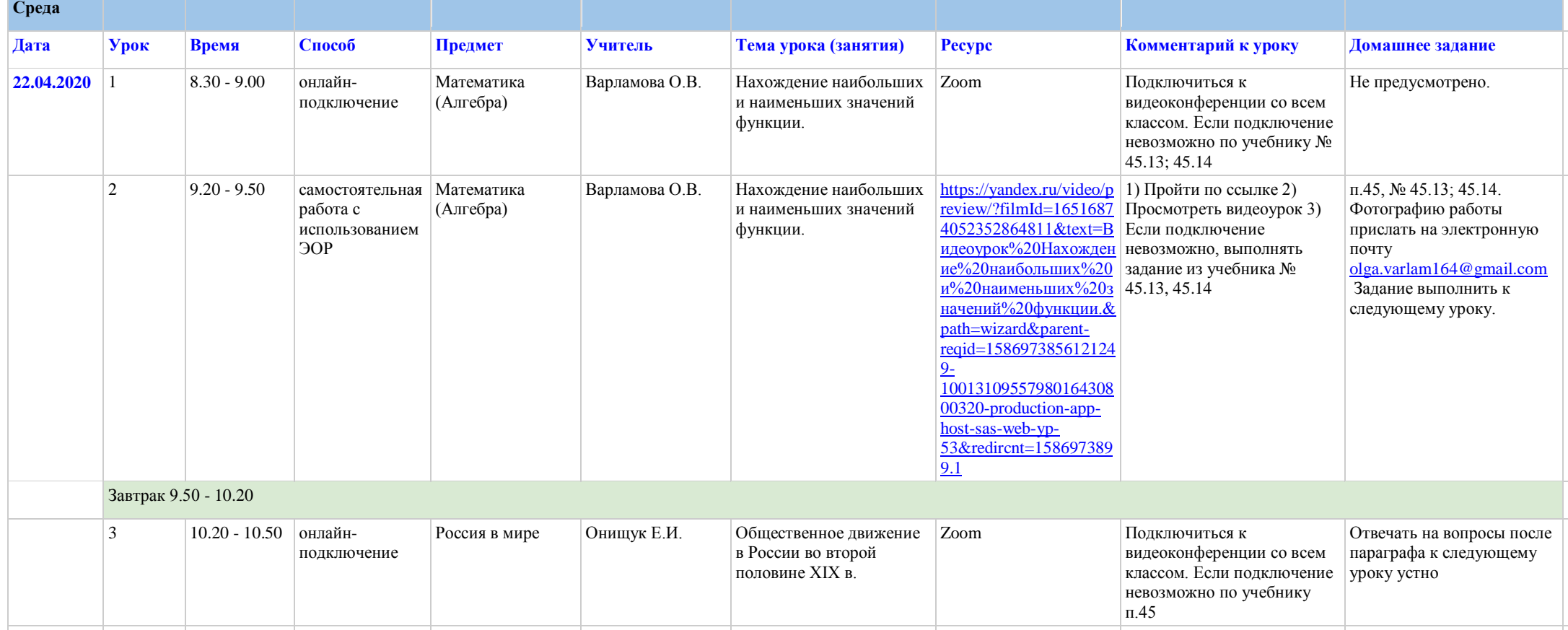

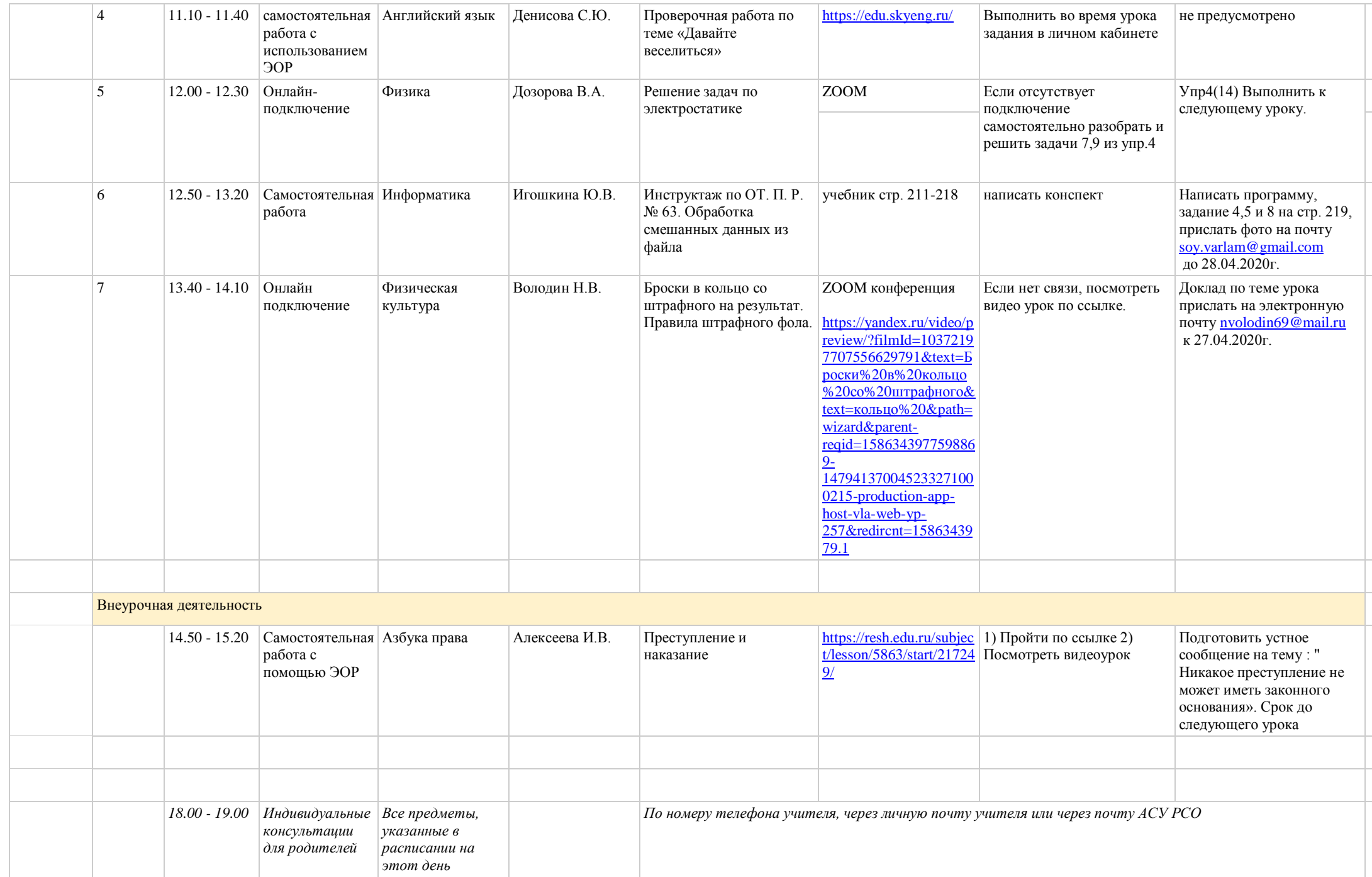

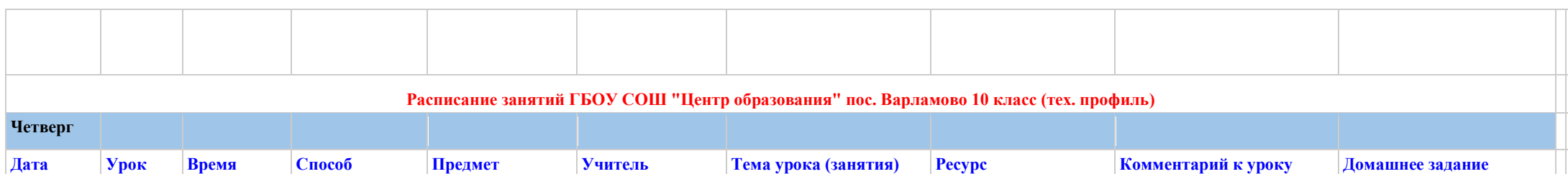

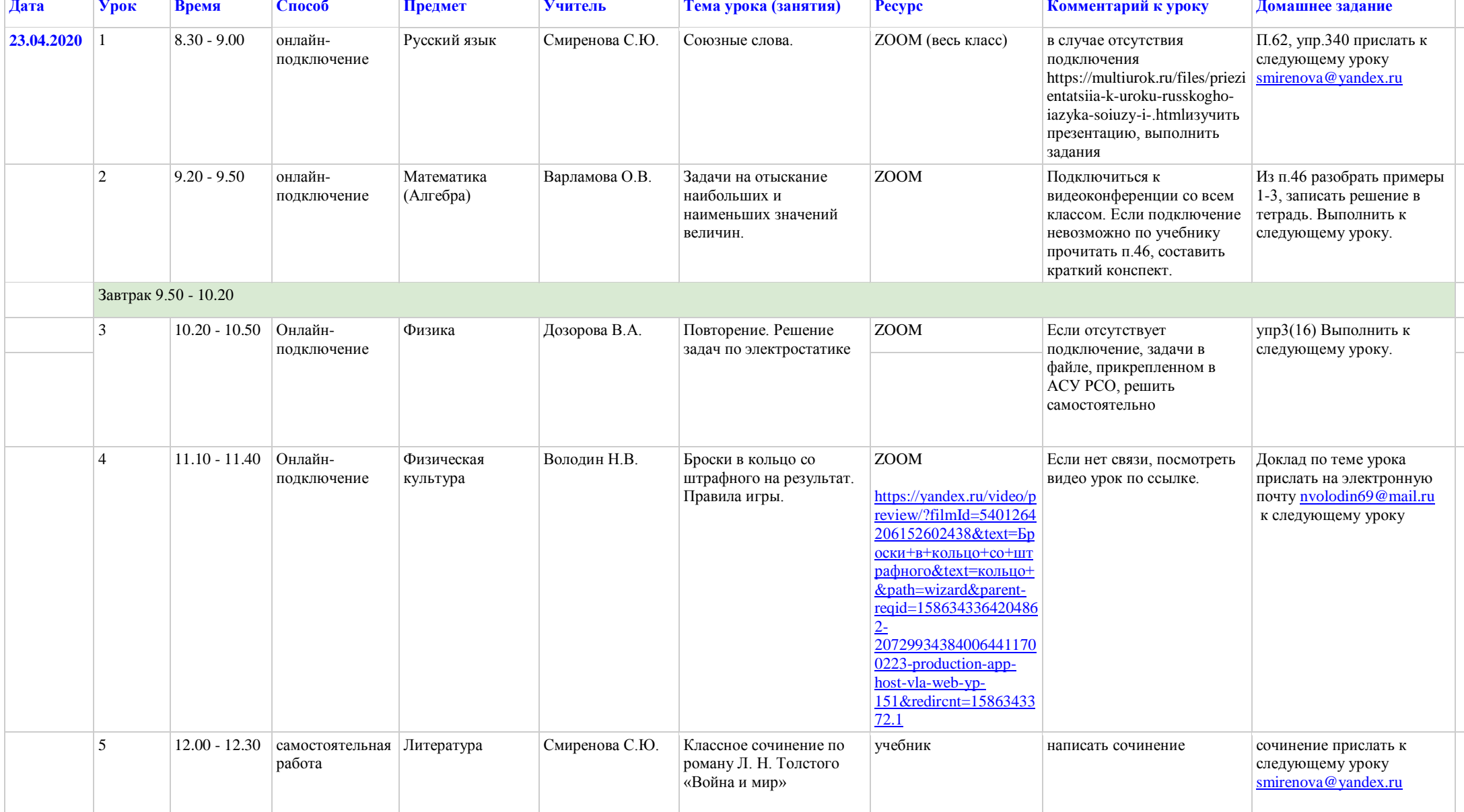

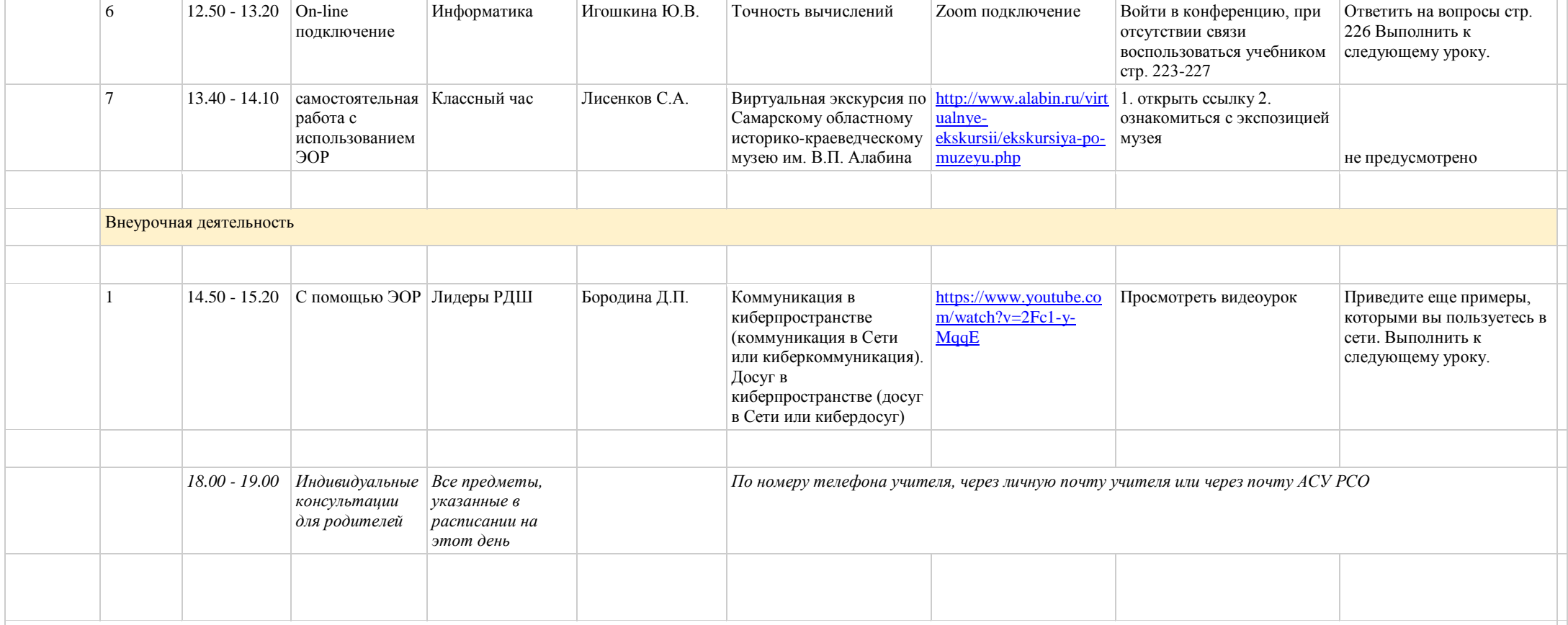

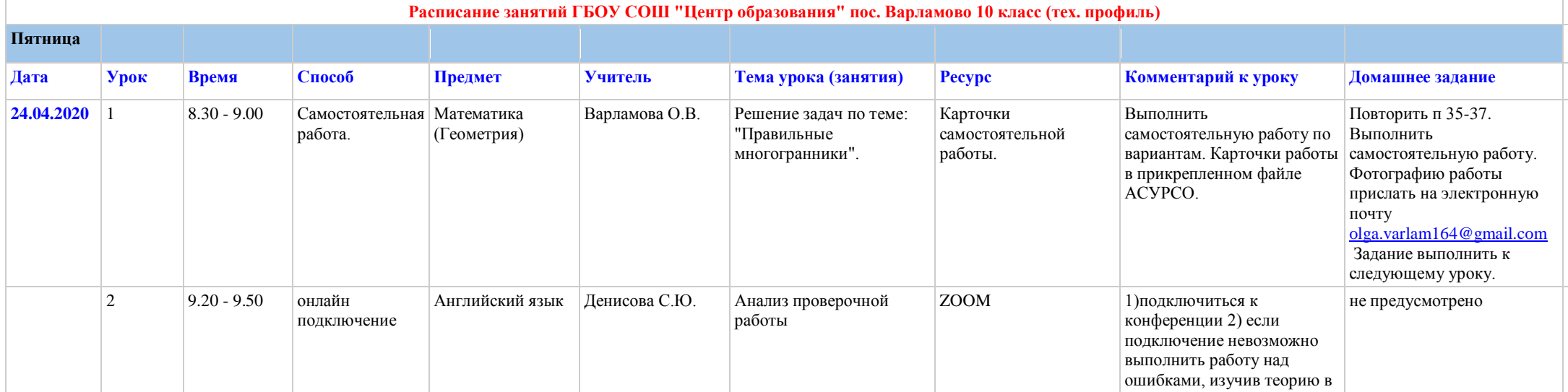

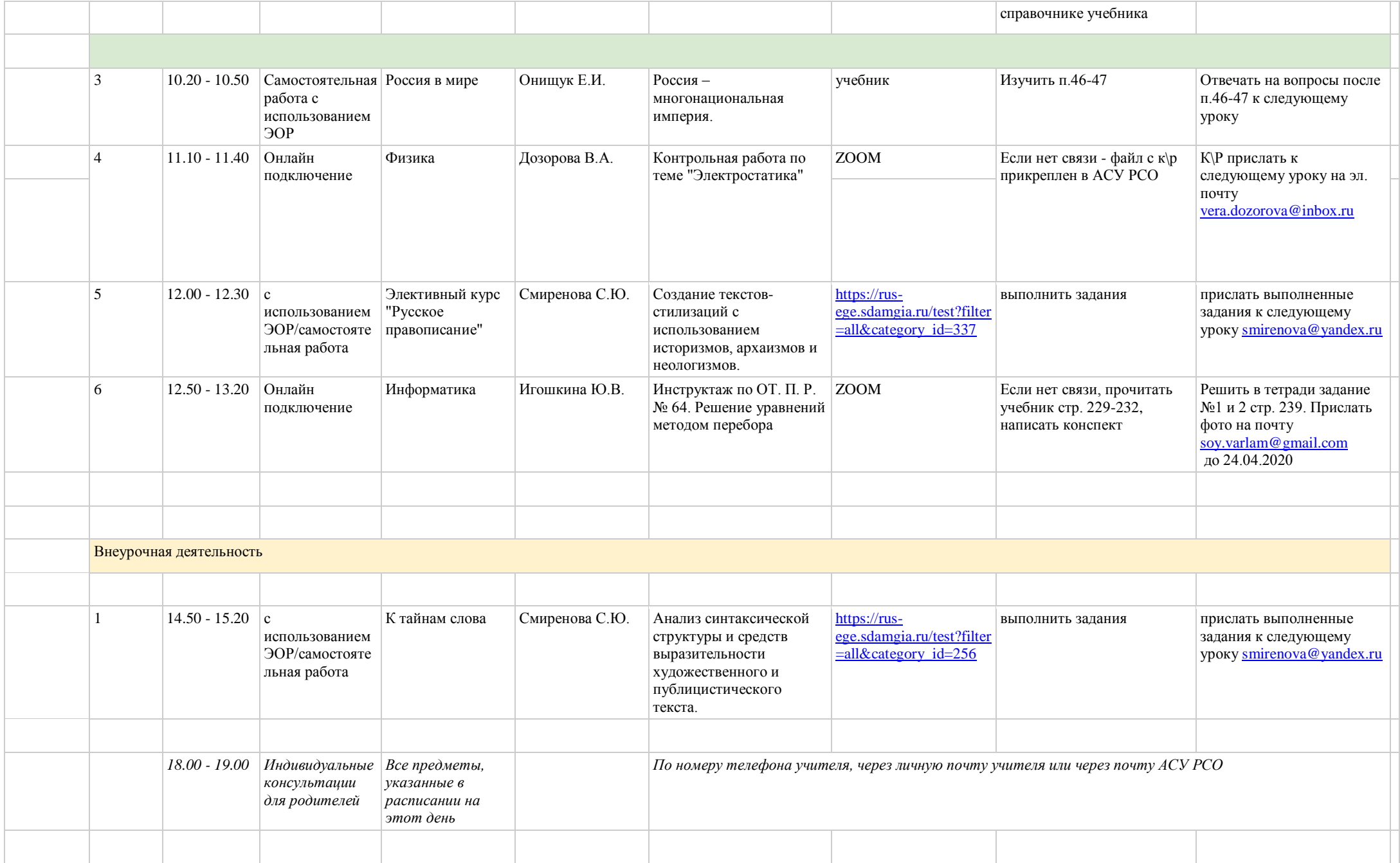